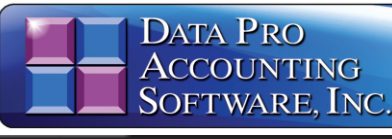

**Time Sheet Entry** 

**Advanced Accounting Software and Secure Internet Solutions**

### **SYSTEM OVERVIEW**

**The Infinity POWER Time Sheet E** program is designed to integrate with Payroll module to provide the ability to employee pay data in a format similar to of a standard time clock. Instead of ent all pay data in a summarized format by pro or department *(e.g., 12 hours for administ labor or 5 hours of roofing labor)*, the system actual starting and ending times.

## **STANDARD OR MILITARY TIME FORM**

These time periods may be entered in  $\epsilon$ standard time formats or as military Once entered, the Time Sheet Entry me automatically calculates the actual allocations and is then ready to pos accumulated totals directly to the Pa module. The **Payroll** module itself summarizes all of the Time Sheet Entry to calculate the employee's actual amount.

## **TIME CLOCK INTERFACE**

A key feature built in to the Time Sheet **E** program is the "import" capability. Bec it is designed to enter pay data in a time format, with various starting and ending periods by employee, it is ideal for use most time clocks. In today's market, electronic time clocks will provide an AS **CSV** file format output of the inform stored in them. This information can the organized to import directly into the **Sheet Entry** module for further upda **Payroll** and/or the **Job Cost Main Module**.

#### **UPDATE JOB COST DIRECTLY**

When integrated with the **Job Cost Module, Time Sheet Entry provides** ability to update projects or jobs direct any time with various **Payroll** labor without having to make a full Payroll Special options allow these **Payroll** costs be allocated to a wide range of projects update **Payroll** only when the next pay is ready for processing.

This provides on-line cost updatin projects without requiring changes to no payroll processing. This is very usefu those firms who have to generate invoice  $c$ ustomers on demand in the middle of cycle.

### **CERTIFIED PAYROLL REPORTS**

The "Certified Payroll" report show: allocations of an employee's time t projects during the current pay period as as the total number of hours and breakdown by hour type. This "Hour T includes all hours such as Regular Overtime, Double Time, Vacation, etc. T required by many governmental agen when performing government contracts.

You may also use the "Certified Pay report internally to show you all proj allocations during the current pay period.

*with Direct Integration to Payroll and Time Clock Interface Part # 271*

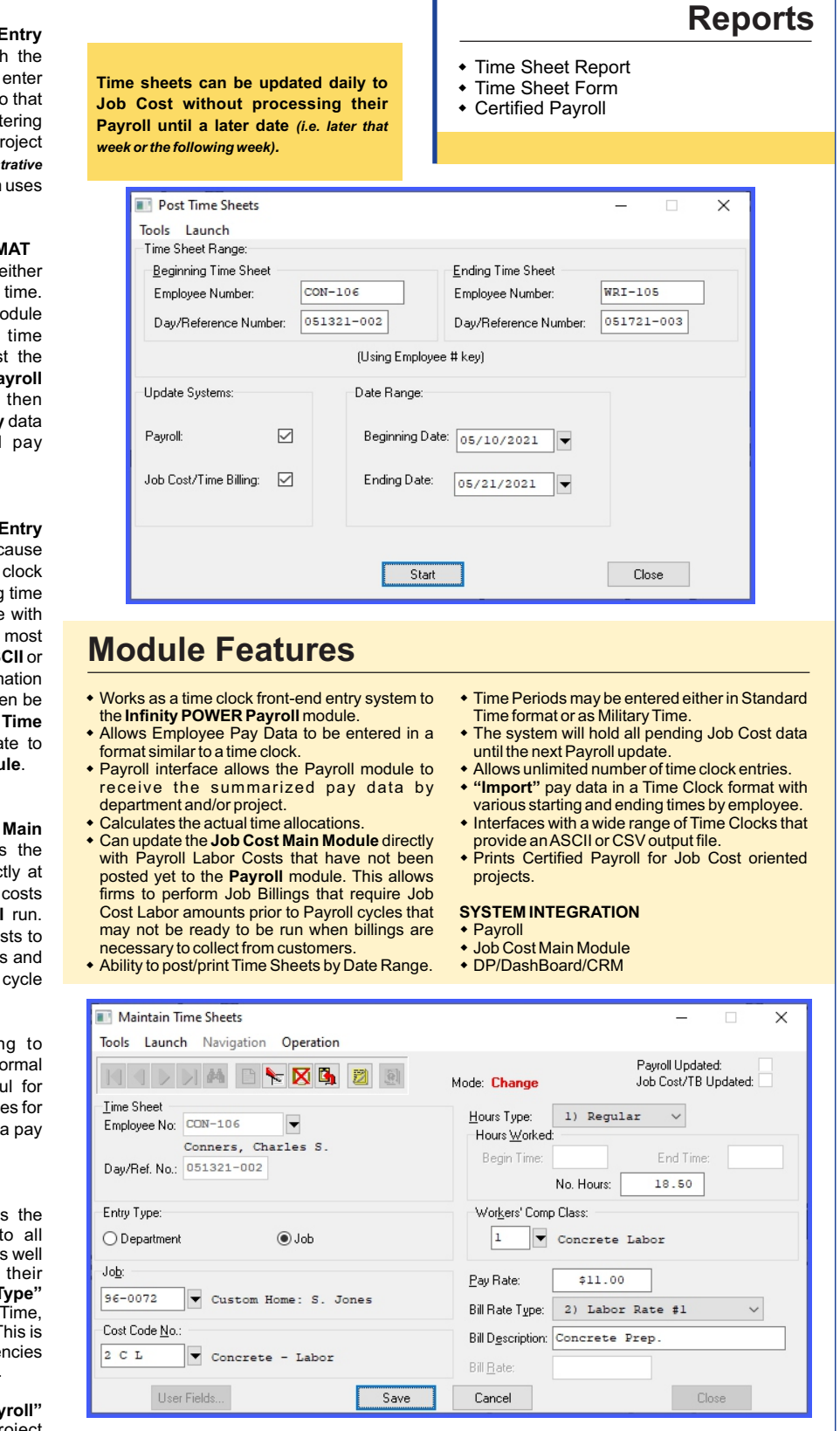

# **Data Pro Accounting Software, Inc.**

111 Second Avenue NE, Suite 360 | St. Petersburg, FL 33701 US Corporate: **(727) 803-1500** | FAX: **(727) 803-1535** | **www.dpro.com**